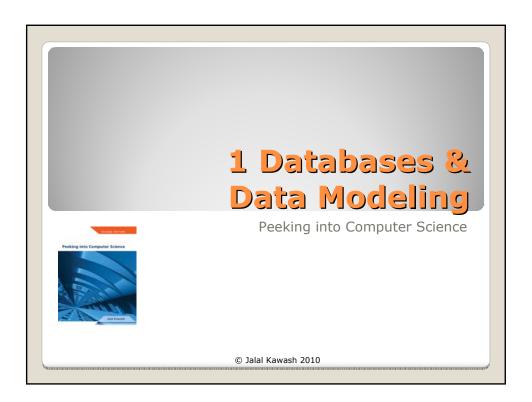

 Mandatory: Chapter 4 – Sections 4.1 to 4.3

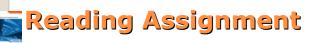

Peeking into Computer Science

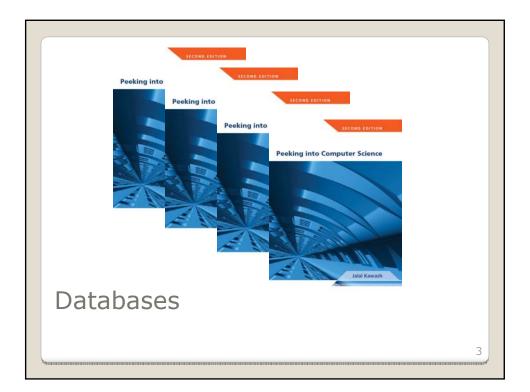

At the end of this section, you will be able to:

- 1.Describe what a database is
- 2.Draw the relationship between databases and mathematical relations
- 3. Describe what a database schema is

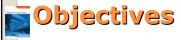

Peeking into Computer Science

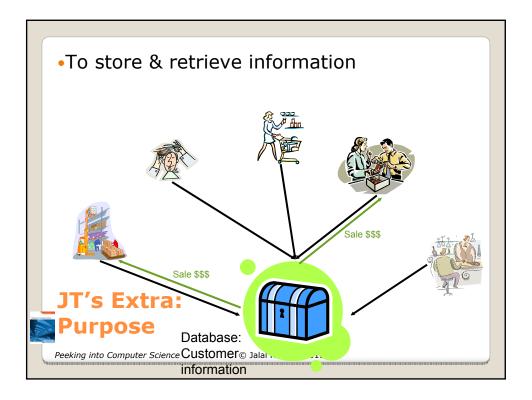

Why bother, why not use a simple file as an alternative?
 E.g., tracking client information

MILES EDWARD O'BRIAN DS9 Corp Electrical engineering 2007 purchases: \$10,0000,000 2006 purchases: \$1,750,000

JAMIE SMYTHE Cooperative services Gasoline refining 2006 purchases: \$5,000,0000 2005 purchases: \$5,000,0000 2004 purchases: \$5,000,0000

2005 purchases: \$5,000,0000 2004 purchases: \$5,000,0000 2003 purchases: \$5,000,0000 2002 purchases: \$5,000,0000

SCOTT BRUCE Bryce Consulting Investment analysis 2007 purchases: \$500,000 2006 purchases: \$1,500,000 2005 purchases: \$2,500,000 2004 purchases: \$500,000

- If the list is short then a simple text file may suffice.
- As the list grows organizing and updating the information becomes more challenging (duplicates or inaccuracies?)
- Validity must be manually checked.
- Also searching the list according to specific criteria may become difficult.
  - e.g., Show all clients whose purchases in 2007 were between one and five million dollars
  - e.g., Show all clients that made in one year a purchase exceeding 10 million dollars.

ETC.

### JT's Extra: Why Bother?

Peeking into Computer Science

- Organized collection of data
- Minimizes redundancy:
  - Wastes space and produce anomalies
- Makes it easier to access and modify data
- Examples: University and bank records
- Typically is a collection of tables

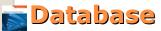

Peeking into Computer Science

© Jalal Kawash 2010

-

#### EMPLOYEE

| SIN       | Fname  | Lname  | DOB         | Gender | Salary | Number | Street       | City    | Pcode   | Dnumber |
|-----------|--------|--------|-------------|--------|--------|--------|--------------|---------|---------|---------|
| 171717171 | Debra  | Beacon | 15-Aug-1961 | Female | 70000  | 15     | Baron Hill   | Calgary | T2X Y0Y | 1       |
| 181817178 | Sam    | Field  | 17-Feb-1978 | Male   | 40000  | 15     | Kick Way     | Calgary | Y2K K0K | 1       |
| 123456789 | Rajeet | Folk   | 30-Apr-1967 | Male   | 78000  | 123    | One Road     | Toronto | H1H J9J | 2       |
| 987654321 | Marie  | Band   | 12-Jan-1985 | Female | 53500  | 2828   | Exit Close   | Toronto | K8O O8K | 2       |
| 666333999 | Saleh  | Dice   | 25-Mar-1970 | Male   | 90400  | 66     | Straight Way | Toronto | T4E T6B | 3       |

#### DEPARTMENT

| Dnumber | Dname     | MGR_SIN   | StartDate   |
|---------|-----------|-----------|-------------|
| 1       | IT        | 171717171 | 12-Feb-2008 |
| 2       | Finance   | 123456789 | 1-Mar-2002  |
| 3       | Marketing | 666333999 | 1-Jan-2005  |

### PROJECT

| Pnumber | Pname           | Location | Dnumber |
|---------|-----------------|----------|---------|
| 1       | Web Shopping    | Calgary  | 1       |
| 2       | Network Upgrade | Calgary  | 1       |
| 3       | New Benefits    | Toronto  | 2       |
| 4       | Product XT345   | Toronto  | 3       |

### PROJ\_EMP

| SIN       | Pnumber | Hours |
|-----------|---------|-------|
| 171717171 | 1       | 15    |
| 171717171 | 2       | 20    |
| 171717171 | 4       | 5     |
| 181817178 | 1       | 30    |
| 181817178 | 2       | 10    |
| 123456789 | 3       | 40    |
| 666333999 | 4       | 40    |

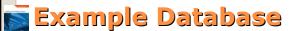

Peeking into Computer Science

© Jalal Kawash 2010

•Information is commonly stored in tables (relational database):

'Employees' table

| SIN       | LastName   | FirstName | Address                | City        | Province  |
|-----------|------------|-----------|------------------------|-------------|-----------|
| 638666670 | Cartland   | Douglas   | 1109, 4944 Dalworth Dr | Silent Hill | Alberta   |
| 456789123 | Cartman    | Eric      | 456 Lynchview Road     | Southpark   | Alberta   |
| 670380456 | Edgar      | Maureen   | 300, Lockinvar Road    | Calgary     | Alberta   |
| 456889123 | Flanders   | Ned       | 60 Evergreen Terrace   | Springfield | Alberta   |
| 413754621 | Kennedy    | Leon      | 808, 4900 Wildman Ave  | Racoon City | Alberta   |
| 456438624 | Lemoy      | Leonard   | 55 Logic Way           | Vulcan      | Alberta   |
| 66666667  | Mason      | Harry     | 7 Luckstone Dr         | Silent Hill | Alberta   |
| 66666666  | Morris     | Heather   | 7 Luckstone Dr         | Silent Hill | Alberta   |
| 444638047 | Redfield   | Claire    | 653 Wildpark Place     | Racoon City | Alberta   |
| 123115323 | Simcox     | Cole      | 311 Ocean View Drive   | Vancouver   | British C |
| 456789124 | Simpson    | Homer     | 59 Evergreen Terrace   | Springfield | Alberta   |
| 123456789 | Smith      | John      | 123 Peanut Lane        | Calgary     | Alberta   |
| 66666668  | Sunderland | James     | 7 Heartbroken Ave      | Silent Hill | Alberta   |
| 620451097 | Williams   | Amanda    | 25 Rodeo Drive         | Edmonton    | Alberta   |
| 66666669  | Wolf       | Claudia   | 66 Twisted View        | Silent Hill | Alberta   |
| 371988812 | Carswell   | Mary      | 425 Remington Ave      | Calgary     | Alberta   |

T's Extra: Storing Information In A Database

Peeking into Computer Science

© Jalal Kawash 2010

•Record: An example instance (row) of data within the table.

Records of the table (rows)

| SIN       | LastName                                                                                                    | FirstName                                                                                                    | Address                                                                                                    | City                                                                                                    | Province                                                                                                    |
|-----------|----------------------------------------------------------------------------------------------------|----------------------------------------------------------------------------------------------------|----------------------------------------------------------------------------------------------------|----------------------------------------------------------------------------------------------------|----------------------------------------------------------------------------------------------------|
| 638666670 | Cartland                                                                                                    | Douglas                                                                                                    | 1109, 4944 Dalworth Dr                                                                                                    | Silent Hill                                                                                                    | Alberta                                                                                                    |
| 456789123 | Cartman                                                                                                    | Eric                                                                                                    | 456 Lynchview Road                                                                                                    | Southpark                                                                                                    | Alberta                                                                                                    |
| 670380456 | Edgar                                                                                                    | Maureen                                                                                                    | 300, Lockinvar Road                                                                                                    | Calgary                                                                                                    | Alberta                                                                                                    |
| 456889123 | Flanders                                                                                                    | Ned                                                                                                    | 60 Evergreen Terrace                                                                                                    | Springfield                                                                                                    | Alberta                                                                                                    |
| 413754621 | Kennedy                                                                                                    | Leon                                                                                                    | 808, 4900 Wildman Ave                                                                                                    | Racoon City                                                                                                    | Alberta                                                                                                    |
| 456438624 | Lemoy                                                                                                    | Leonard                                                                                                    | 55 Logic Way                                                                                                    | Vulcan                                                                                                    | Alberta                                                                                                    |
| 666666667 | Mason                                                                                                    | Harry                                                                                                    | 7 Luckstone Dr                                                                                                    | Silent Hill                                                                                                    | Alberta                                                                                                    |
| 666666666 | Morris                                                                                                    | Heather                                                                                                    | 7 Luckstone Dr                                                                                                    | Silent Hill                                                                                                    | Alberta                                                                                                    |
| 444638047 | Redfield                                                                                                    | Claire                                                                                                    | 653 Wildpark Place                                                                                                    | Racoon City                                                                                                    | Alberta                                                                                                    |
| 123115323 | Simcox                                                                                                    | Colo                                                                                                    | 311 Ocean View Drive                                                                                                    | Vancouver                                                                                                    | British C                                                                                                    |
| 456789124 | Simpson                                                                                                    | Homer                                                                                                    | 59 Evergreen Terrace                                                                                                    | Springfield                                                                                                    | Alberta                                                                                                    |
| 123456789 | Smith                                                                                                    | John                                                                                                    | 123 Peanut Lane                                                                                                    | Calgary                                                                                                    | Alberta                                                                                                    |
| 66666668  | Sunderland                                                                                                    | James                                                                                                    | 7 Heartbroken Ave                                                                                                    | Silent Hill                                                                                                    | Alberta                                                                                                    |
| 620451097 | Williams                                                                                                    | Amanda                                                                                                    | 25 Rodeo Drive                                                                                                    | Edmonton                                                                                                    | Alberta                                                                                                    |
| 666666669 | Wolf                                                                                                    | Claudia                                                                                                    | 66 Twisted View                                                                                                    | Silent Hill                                                                                                    | Alberta                                                                                                    |
| 371988812 | Carswell                                                                                                    | Mary                                                                                                    | 425 Remington Ave                                                                                                    | Calgary                                                                                                    | Alberta                                                                                                    |
|           | SIN<br>638666670<br>456789123<br>670380456<br>456889123<br>413754621<br>456438624<br>666666666<br>444638047<br>123115323<br>456789124<br>123456789<br>666666668<br>6620451097<br>666666669<br>371988812 | 638666670 Cartland 456789123 Cartman 670380456 Edgar 456889123 Flanders 413754621 Kennedy 456438624 Lemoy 666666667 Mason 666666666 Morris 444638047 Redfield 123115323 Simcox 456789124 Simpson 666666668 Sunderland 620451097 Williams 666666669 Wolf | 638666670 Cartland Douglas 456789123 Cartman Eric 670380456 Edgar Maureen 456889123 Flanders Ned 413754621 Kennedy Leon 456438624 Lemoy Leonard 666666667 Mason Harry 666666666 Morris Heather 444638047 Redfield Claire 123115323 Simcox Cole 456789124 Simpson Homer 123456789 Smith 666666668 Sunderland James 620451097 Williams Amanda 666666669 Wolf Claudia | 638666670         Cartland         Douglas         1109, 4944 Dalworth Dr           456789123         Cartman         Eric         456 Lynchview Road           670380456         Edgar         Maureen         300, Lockinvar Road           456889123         Flanders         Ned         60 Evergreen Terrace           413754621         Kennedy         Leon         808, 4900 Wildman Ave           456438624         Lemoy         Leonard         55 Logic Way           666666667         Mason         Harry         7 Luckstone Dr           666666666         Morris         Heather         7 Luckstone Dr           444638047         Redfield         Claire         653 Wildpark Place           123115323         Simcox         Cole         311 Ocean View Drise           456789124         Simpson         Homer         59 Evergreen Terrace           66666666         Sunderland         James         7 Heartbroken Ave           620451097         Williams         Amanda         25 Rodeo Drive           666666669         Wolf         Claudia         66 Twisted View | 638666670         Cartland         Douglas         1109, 4944 Dalworth Dr         Silent Hill           456789123         Cartman         Eric         456 Lynchview Road         Southpark           670380456         Edgar         Maureen         300, Lockinvar Road         Calgary           456889123         Flanders         Ned         60 Evergreen Terrace         Springfield           413754621         Kennedy         Leon         808, 4900 Wildman Ave         Racoon City           456438624         Lemoy         Leonard         55 Logic Way         Vulcan           666666667         Mason         Harry         7 Luckstone Dr         Silent Hill           666666666         Morris         Heather         7 Luckstone Dr         Silent Hill           444638047         Redfield         Claire         653 Wildpark Place         Racoon City           426789124         Simpson         Homer         59 Evergreen Terrace         Springfield           423456789         Smith         Homer         59 Evergreen Terrace         Springfield           466666666         Sunderland         James         7 Heartbroken Ave         Silent Hill           666666668         Wolf         Claudia         66 Twisted View         Silent Hill |

One record, 'Simpson, Homer'

JT's Extra: Storing Information In A Database (2)

Peeking into Computer Science

•Field: are attributes used to describe each record in a table

Fields of the table (columns)

| SIN       | LastName   | FirstName | Address               | City        | Province  |
|-----------|------------|-----------|-----------------------|-------------|-----------|
| 638666670 | Cartland   | Douglas   | 1109, 4944 Dalweun Dr | Silent Hill | Alberta   |
| 456789123 | Cartman    | Eric      | 456 Lynchview Road    | Southpark   | Alberta   |
| 670380456 | Edgar      | Maureen   | 300, Lockinvar Road   | Calgary     | Alberta   |
| 456889123 | Flanders   | Ned       | 60 Evergreen Terrace  | Springfield | Alberta   |
| 413754621 | Kennedy    | Leon      | 808, 4900 Wildman Ave | Racoon City | Alberta   |
| 456438624 | Lemoy      | Leonard   | 55 Logic Way          | Vulcan      | Alberta   |
| 66666667  | Mason      | Harry     | 7 Luckstone Dr        | Silent Hill | Alberta   |
| 66666666  | Morris     | Heather   | 7 Luckstone Dr        | Silent Hill | Alberta   |
| 444638047 | Redfield   | Claire    | 653 Wildpark Place    | Racoon City | Alberta   |
| 123115323 | Simcox     | Cole      | 311 Ocean View Drive  | Vancouver   | British ( |
| 456789124 | Simpson    | Homer     | 59 Evergreen Terrace  | Springfield | Alberta   |
| 123456789 | Smith      | John      | 123 Peanut Lane       | Calgary     | Alberta   |
| 66666668  | Sunderland | James     | 7 Heartbroken Ave     | Silent Hill | Alberta   |
| 620451097 | Williams   | Amanda    | 25 Rodeo Drive        | Edmonton    | Alberta   |
| 666666669 | Wolf       | Claudia   | 66 Twisted View       | Silent Hill | Alberta   |
| 371988812 | Carswell   | Mary      | 425 Remington Ave     | Calgary     | Alberta   |

'Address' field describes location

IT's Extra: Storing Information In A Database (3)

Peeking into Computer Science

© Jalal Kawash 2010

- 1. Create a unique and descriptive name.
- 2. Do not use words that convey physical characteristics or database terminology.
- While names should be short avoid using acronyms and abbreviations unless they are well-known.
- 4. Do not use proper names or words that will restrict the type of data to be entered into the table.
- 5. Consider using the *plural* form of a name.
- 6. Avoid the use of spaces in names.

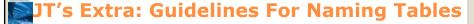

Peeking into Computer Science

- 1. Create a unique and descriptive name.
- 2. Create a name that accurately, clearly and unambiguously identifies the characteristic that the field represents.
- 3. While names should be short avoid using acronyms and abbreviations unless they are well-known.
- 4. Use the *singular* form of a name.
- 5. Avoid the use of spaces in names.

### JT's Extra: Guidelines For Naming Fields

Peeking into Computer Science

© Jalal Kawash 2010

### PROJECT

| Pnumber | Pname           | Location | Dnumber |
|---------|-----------------|----------|---------|
| 1       | Web Shopping    | Calgary  | 1       |
| 2       | Network Upgrade | Calgary  | 1       |
| 3       | New Benefits    | Toronto  | 2       |
| 4       | Product XT345   | Toronto  | 3       |

 $PROJECT = \{(1, Web Shopping, Calgary, 1), (2, Backup, Calgary, 1), (3, New benefits, Toronto, 2), (4, XT345, Toronto, 3)\}.$ 

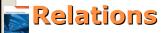

Peeking into Computer Science

© Jalal Kawash 2010

- Let:
  - N be the set of natural numbers
  - M be the set of names
  - L be the set of locations
- Then:
  - $\circ$  PROJECT  $\subseteq$  N x M x L

### PROJECT

| Pnumber | Pname           | Location |
|---------|-----------------|----------|
| 1       | Web Shopping    | Calgary  |
| 2       | Network Upgrade | Calgary  |
| 3       | New Benefits    | Toronto  |
| 4       | Product XT345   | Toronto  |

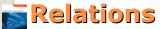

Peeking into Computer Science

© Jalal Kawash 2010

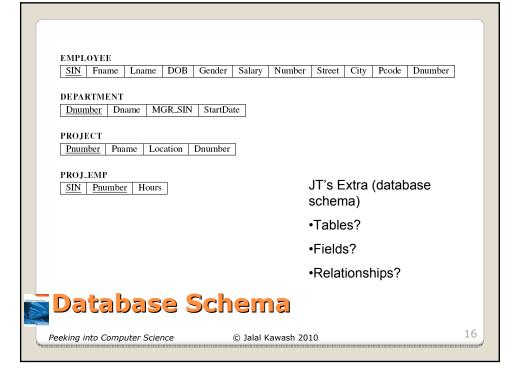

| SIN       | Last<br>name | Given<br>names | Sales |
|-----------|--------------|----------------|-------|
| 111111111 | Tam          | James          | \$1   |

| SIN      | Last<br>name | Given names | Position |
|----------|--------------|-------------|----------|
| 22222222 | Gtrezky      | Wayne       | Center   |

# JT's Extra: Example Database Schema

Peeking into Computer Science

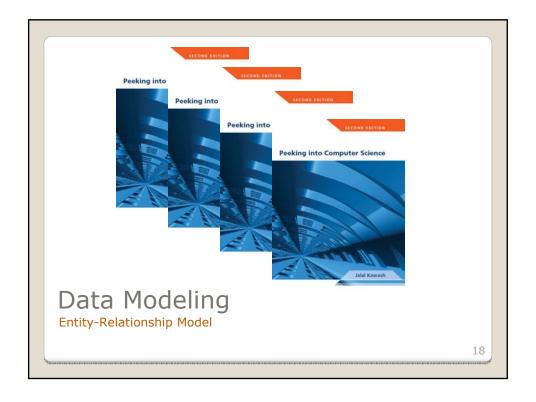

At the end of this section, you will be able to:

- 1.Understand ER the model
  - Understand and differentiate between entity types, entities, relationship types, and relationships
  - Understand attributes and primary keys
- 2. Understand relationship type cardinality
- 3.Understand universal and existential participation in relationships
- 4.Use ER diagrams to design data models

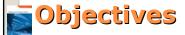

Peeking into Computer Science

© Jalal Kawash 2010

- Entity: an object that exists in the real world
  - Physically: book, car, student
  - Conceptually: job, route
- Entity-type: a class of entities
  - Employee
  - Project
  - Department

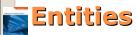

Peeking into Computer Science

© Jalal Kawash 2010

- Entities have attributes
  - Properties that describe entities
- An Employee can be described by:
  - SIN
  - Name
  - DOB
  - Gender
  - Address

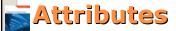

Peeking into Computer Science

© Jalal Kawash 2010

21

- They are used to graphically represent a database.
- An ERD shows:
  - Tables,
  - Fields of a table
  - Relationships between tables (more on this later).

## JT's Extra: ERD's (Entity-relation diagrams)

Peeking into Computer Science

### **EMPLOYEE**

- <u>SIN</u>
- First name
- Last name
- DOB
- Gender
- Salary
- Number
- Street
- City
- Postal Code

### **PROJECT**

- Number
- Name
- Location

#### **DEPARTMENT**

-Number -Name

### **Entity Types in ER Diagrams**

Peeking into Computer Science

© Jalal Kawash 2010

23

•Each table should typically have one field designated as the primary key:

• The primary key must be unique (identifies one record

**Primary Key** for table 'Employees' is the 'SIN' field

| · ' ' '      |           |            | ' '       |                        |             |           |
|--------------|-----------|------------|-----------|------------------------|-------------|-----------|
| from another | SIN       | LastName   | FirstName | Address                | City        | Province  |
|              | 38666670  | Cartland   | Douglas   | 1109, 4944 Dalworth Dr | Silent Hill | Alberta   |
|              | 456789123 | Cartman    | Eric      | 456 Lynchview Road     | Southpark   | Alberta   |
|              | 670380456 | Edgar      | Maureen   | 300, Lockinvar Road    | Calgary     | Alberta   |
|              | 456889123 | Flanders   | Ned       | 60 Evergreen Terrace   | Springfield | Alberta   |
|              | 413754621 | Kennedy    | Leon      | 808, 4900 Wildman Ave  | Racoon City | Alberta   |
|              | 456438624 | Lemoy      | Leonard   | 55 Logic Way           | Vulcan      | Alberta   |
| nary Key     | 666666667 | Nason      | Harry     | 7 Luckstone Dr         | Silent Hill | Alberta   |
| able         | 66666666  | Norris     | Heather   | 7 Luckstone Dr         | Silent Hill | Alberta   |
|              | 444638047 | Fedfield   | Claire    | 653 Wildpark Place     | Racoon City | Alberta   |
| ployees'     | 123115323 | Simcox     | Cole      | 311 Ocean View Drive   | Vancouver   | British C |
| e 'SIN'      | 456789124 | Simpson    | Homer     | 59 Evergreen Terrace   | Springfield | Alberta   |
|              | 123456789 | Smith      | John      | 123 Peanut Lane        | Calgary     | Alberta   |
| ' \          | 66666668  | Sunderland | James     | 7 Heartbroken Ave      | Silent Hill | Alberta   |
|              | 620451097 | Williams   | Amanda    | 25 Rodeo Drive         | Edmonton    | Alberta   |
|              | 666666669 | Wolf       | Claudia   | 66 Twisted View        | Silent Hill | Alberta   |
|              | 871988812 | Carswell   | Mary      | 425 Remington Ave      | Calgary     | Alberta   |
|              |           |            |           |                        |             |           |

Peeking into Computer Science

- Primary Key: a collection of attributes the uniquely identify an entity
  - One attribute most of the time
- SIN for employee
- Student ID
- Underlined in ERD

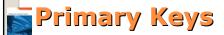

Peeking into Computer Science

© Jalal Kawash 2010

25

- •A primary key must be unique to each record because it is the one thing that distinguishes them.
- •If there is at least (or even exactly) one instance (however unlikely) where records can take on the same value for a field then that field cannot be a primary key. (When in doubt if this will ever be the case then verify with your users).
- •If a single key field cannot be found then several fields can be combined into a composite key. (Each field is still a separate field but together they form a unique primary key for each record).

## -JT's Extra: Choosing A Primary Key

Peeking into Computer Science

 If a unique primary key still cannot be found then 'invent' one.

## JT's Extra: Choosing A Primary Key (2)

Peeking into Computer Science

© Jalal Kawash 2010

- One-to-one
- One-to-many (many-to-one)
- Many-to-many

# Cardinality (JT: Multiplicity) of Relationships

Peeking into Computer Science

© Jalal Kawash 2010

### 1. One to one relationships

- One entity participates in the relationship from the 'left' and one entity participates in the relationship from the 'right'.
- Person : head
- Worker : Social Insurance Number
- This type of relationship is rare in databases

### 2. One to many relationships

- On one side of the relationship one entity participates in the relationship while on the other side: zero or more entities may participate in the relationship.
- Person : Hair
- Department : Employee

### JT's Extra: Cardinality

Peeking into Computer Science

© Jalal Kawash 2010

### 3. Many to many relationships

- On each side of the relationship zero or more entities may participate in the relationship.
- Students : Classes

### JT's Extra: Cardinality (2)

Peeking into Computer Science

### 3. Many to many relationships

 This type of relationship is not directly implemented in databases:

### Students table

| StudentID | StudentFirstName | StudentLast<br>Name | StudentPhone |  |
|-----------|------------------|---------------------|--------------|--|
| 123456    | Jamie            | Smyth               | 553-3992     |  |
| 123457    | Stacey           | Walls               | 790-3992     |  |
| 123458    | Angel            | Lam                 | 551-4993     |  |

### Classes table

| ClassName | ClassNumb<br>er | Lecture<br>No | ClassDescription         |  |
|-----------|-----------------|---------------|--------------------------|--|
| CPSC      | 203             | 01            | Introduction to Problem  |  |
| CPSC      | 231             | 01            | Introduction to Computer |  |
| CPSC      | 233             | 01            | Introduction to Computer |  |

JT's Extra: Cardinality (3)
Peeking into Computer Science Salal Kawash 2010

### 3. Many to many relationships

 Typically implemented as two one to many relationships in databases:

### Students table

| StudentID | StudentFirstName |  |
|-----------|------------------|--|
| 123456    | Jamie            |  |
| 123457    | Stacey           |  |

### Classes table

| ClassName |  | ClassNumber |  |
|-----------|--|-------------|--|
| CPSC      |  | 203         |  |
| CPSC      |  | 231         |  |

### Registrations table (Inking table)

| V | StudentID | ClassName | Class-<br>Number | Lecture No |
|---|-----------|-----------|------------------|------------|
| ١ | 123450    | ENGL      | 201              | 01         |
|   | 123457    | CPSC      | 203              | 01         |
|   | 123460    | MATH      | 271              | 01         |

JT's Extra: Cardinality (4)

Peeking into Computer Science

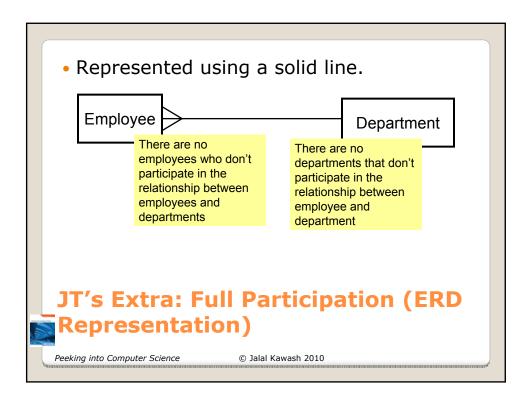

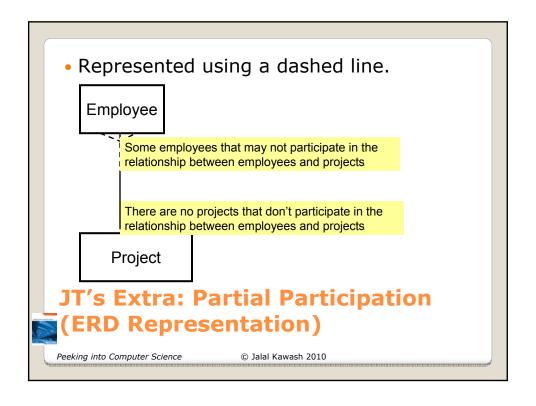

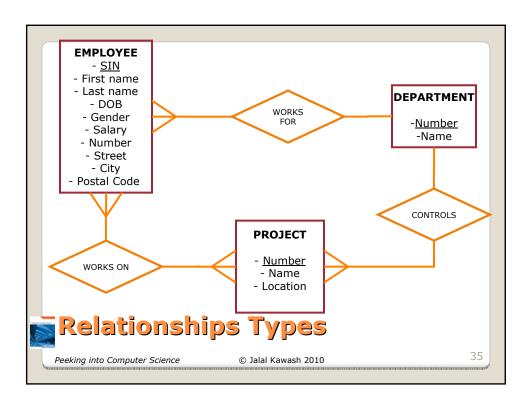

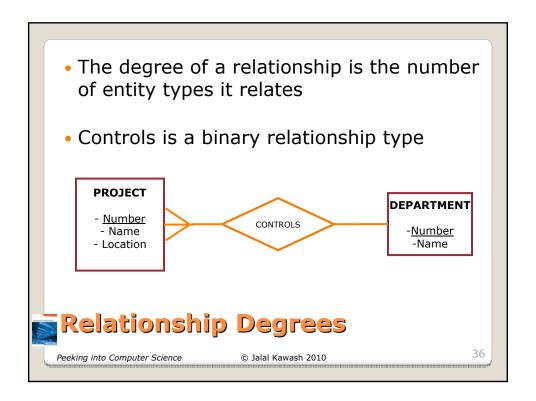

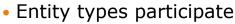

- Fully (universal participation)
- Partially (existential participation)

in relationship types

## Participation Levels

Peeking into Computer Science

© Jalal Kawash 2010

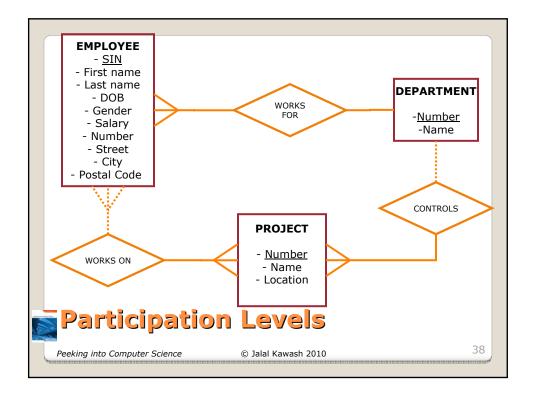

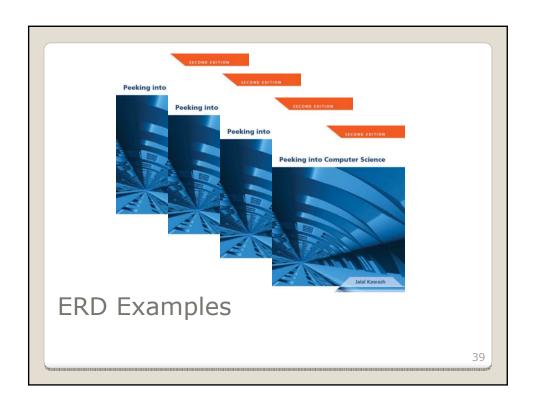

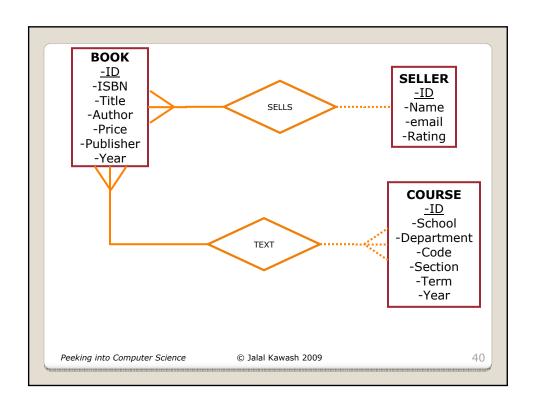

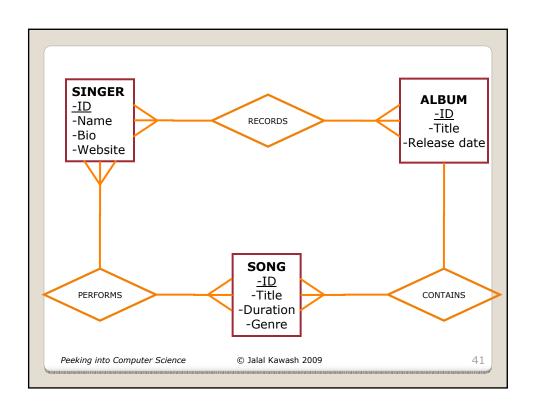

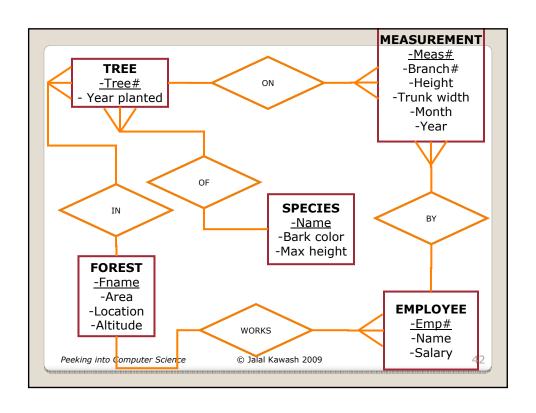